AutoCAD Crack Descarga gratis [Ultimo 2022]

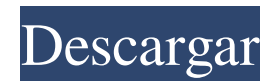

**AutoCAD Crack + con clave de producto Gratis [32|64bit] [Mas reciente] 2022**

Historia de AutoCAD AutoCAD se desarrolló originalmente para ayudar en la creación de dibujos de arquitectura e ingeniería. El AutoCAD original permitía a un usuario "dibujar" una sola función y todas las demás funciones estarían vinculadas a esa función. Una función se puede vincular a otra a través de un solo control de función, como un sombreado o una spline. Puede combinar las funciones vinculadas con líneas de ajuste y opciones de borde para crear un dibujo. Al principio, AutoCAD también admitía una herramienta de área llamada herramienta SPA (Smooth Path Area). Esta herramienta crea o une automáticamente curvas mediante la superposición de segmentos de control. Esta es una imagen del sitio web de Autodesk. El

primer lanzamiento de AutoCAD fue en 1982. Unos años más tarde, Autodesk lanzó AutoCAD 2000. Más tarde, AutoCAD agregó un editor de acciones, que le permitió vincular dos o más herramientas para crear una nueva herramienta. Se puede usar un editor de acciones para crear automáticamente una serie de herramientas a partir de una sola característica. El software AutoCAD se basó en el concepto de comandos. Podría crear un comando llamado "Hacer esto" y luego se vincularía a una función. Cuando hizo clic en el comando "Hacer esto", se abriría el cuadro de diálogo de la herramienta de funciones y podría dibujar una función. Haría clic en el comando "Hacer esto" nuevamente y el comando se cerraría. Puede configurar una lista de comandos y se ejecutarán automáticamente cuando haga clic en el comando específico. También puede agregar macros al software AutoCAD. Una macro es un procedimiento que se ejecuta automáticamente al hacer clic en un comando. En 1992, Autodesk lanzó

AutoCAD LT, que le permitía ejecutar AutoCAD en una computadora económica y de gama baja. Esta herramienta fue muy popular entre los estudiantes de

secundaria que no podían permitirse comprar un AutoCAD de escritorio. En 1994, Autodesk introdujo una importante actualización de AutoCAD, que se denominó AutoCAD LT 3D. En 2003, Autodesk lanzó AutoCAD 2008, que mejoró mucho a AutoCAD. En 2006, Autodesk lanzó AutoCAD LT 2009, que tenía muchas funciones nuevas, como plegar, rastrear, ajustar a la cuadrícula, verificar y verificar cambios y administrar rutas completas. En 2008, Autodesk lanzó AutoCAD LT 2010.

**AutoCAD Crack Clave serial Gratis**

Los formatos de archivo estándar de Microsoft Office se interpretan y se pueden ver y editar en una aplicación estándar de Microsoft Office. Por ejemplo, AutoCAD puede leer documentos en papel XML de Microsoft Office. Funciones de dibujo Hay funciones gráficas, como para medir, y funciones de construcción. Las funciones gráficas se utilizan para dibujar en la pantalla. Las funciones de construcción son para construir objetos y realizar operaciones geométricas. Este último incluye función para

localizar objetos. Las funciones de localización incluyen: Trazado: crea líneas de referencia, líneas de propiedad y líneas centrales Apuntar: para ubicar una característica con respecto a otras características Localización: crea y localiza puntos y genera nombres de propiedades para el trazado. personalización Un usuario puede personalizar el software utilizando bibliotecas de objetos o componentes de interfaz de usuario personalizados. Por ejemplo, se puede editar el esquema para dibujar objetos, modificar el menú contextual del botón derecho, crear interfaces de usuario personalizadas, personalizar la cinta y las barras de herramientas y modificar las formas de acceder a los componentes de la aplicación. El lenguaje de programación LISP también se puede utilizar para la personalización. Cinta AutoCAD tiene dos barras de herramientas: la barra de herramientas de comandos y la barra de herramientas de dibujo. Aquí es donde un usuario interactúa con el software de dibujo. La barra de herramientas de comando se usa para los botones de comando y la barra de herramientas de dibujo se usa para dibujar y medir. Barra de herramientas de

comandos Esta barra de herramientas contiene iconos para realizar las siguientes funciones. Inicio-Nuevo-Proyecto La función Iniciar nuevo proyecto abre un nuevo dibujo para la sesión de dibujo actual. Abierto La función Abrir abre el dibujo especificado en la ruta. Ahorrar La función Guardar guarda el dibujo especificado en la ruta. Guardar como La función Guardar como guarda el dibujo especificado en la ruta como un dibujo nuevo. Zoom La función Zoom

amplía la vista para acomodar la extensión especificada. Deshacer La función Deshacer revierte la última acción en el dibujo al estado anterior a la última acción. Rehacer La función Rehacer rehace la última acción en el dibujo. Actualizar La función Actualizar solicita una actualización de la pantalla. Impresión La función Imprimir imprime el dibujo actual. Dibujar superposición La función Dibujar superposición dibuja sobre el dibujo actual. Funciones geométricas Medición La función de medición realiza funciones básicas 27c346ba05

Abra la ventana de la aplicación. Luego seleccione el modelo que desea convertir. Después de eso, presione la tecla "Copiar". Abra el programa donde desea importar el proyecto de AutoCAD. Importe el proyecto utilizando la "Opción de importación de ACAD". Agrega las capas que deseas usar. Presione el botón "Agregar". Pulse el botón "Reiniciar". Ahora arrastre los objetos que desea usar a la ventana 3D. Presiona el botón "Abrir". Presione el botón "Cerrar". Presiona la tecla "Exportar". Espere mientras se procesa la conversión. Pulse el botón "Aceptar". Abra los archivos de Autocad recién convertidos. Luego presione el botón "Cerrar". Pulse el botón "Aceptar". Cómo generar un archivo PDF desde AutoCAD Para generar un archivo PDF: Abra la ventana de la aplicación. A continuación, seleccione los archivos que desea utilizar. Pulse la tecla "Abrir". Elija "Guardar como PDF" en el menú. Se abrirá una ventana. En esa ventana seleccione la opción "Guardar como PDF". En el cuadro "PDF"

seleccione el tipo de archivo que desea generar. Presione el botón "Guardar". Se generará un archivo PDF. Pulse el botón "Aceptar". Presione el botón "Cerrar". Cómo modificar un archivo PDF existente 1. Abra la ventana de la aplicación. En esa ventana seleccione los archivos que desea modificar. Pulse la tecla "Abrir". Elija "Guardar como PDF" en el menú. Se abrirá una ventana. En esa ventana seleccione la opción "Guardar como PDF". En el cuadro "PDF" seleccione el tipo de archivo que desea generar. En el cuadro "PDF" seleccione el tipo de archivo que desea modificar. En el cuadro "PDF" seleccione el tipo de archivo que desea generar. En el cuadro "PDF" seleccione el tipo de archivo que desea modificar. En el cuadro "PDF" seleccione el tipo de archivo que desea generar. En el cuadro "PDF" seleccione el tipo de archivo que desea modificar. En el cuadro "PDF" seleccione el tipo de archivo que desea generar. En el cuadro "PDF" seleccione el tipo de archivo que desea modificar. En el cuadro "PDF" seleccione el tipo de archivo que desea generar. En el cuadro "PDF"

**?Que hay de nuevo en?**

## Tutoriales en video para algunas herramientas CAD,

como la herramienta de dibujo y las funciones de impresión: Ayuda en línea: Ayuda en línea nueva y mejorada: Nuevas herramientas y funcionalidades para trabajar con archivos DXF: Crear parámetros DXF Capacidad para ver y trabajar con contornos DXF, para que los usuarios puedan editar elementos como capas, tipos de línea, etc. Nuevas herramientas para la creación de bloques. Puede crear un solo bloque, un grupo de bloques o una combinación de tipos de bloques (fila, bloque o área de intersección). Soporte para archivos DXF con diseños y dimensiones. Nuevas herramientas para crear elementos, incluidas anotaciones de texto y dibujo. Compatibilidad con archivos DWG, incluidos estilos de línea. Creación y edición de grupos de objetos. Compatibilidad con capas de imágenes y vectores Capacidad para convertir imágenes en máscaras de capa. Abra un archivo DWG en DesignCenter: Un DesignCenter nuevo, nuevo: Capacidad para crear y editar puntos de lista, curvas y rutas Bézier. Habilidad para dibujar líneas de croquis. Edición

inteligente: comandos y funciones de AutoCAD 2D que le permiten ajustar puntos específicos en la pantalla, incluso si la herramienta de edición no incluye un selector de puntos. Capacidad para definir un comando dinámico de "reproducción", que le permite editar, mover y copiar objetos, todo en el mismo comando. Soporte multitáctil Diseño de paleta nuevo y mejorado: Visor de Microsoft Excel: un potente visor de Excel, además del visor de Excel ya integrado en AutoCAD, que le permite hacer cosas como crear fórmulas complejas, editar fórmulas, cambiar tipos de datos y crear tablas dinámicas. (vídeo: 1:48 min.) Posibilidad de editar ecuaciones en AutoCAD. Habilidad para crear funciones. Tres visores de Excel diferentes: Tal como está: un visor de Excel rápido, liviano y fácil de usar, para usuarios que desean editar una hoja de cálculo de Excel con las herramientas estándar de Excel. Simular: un visor de Excel con todas las funciones, con todas las herramientas estándar de Excel, además de algunas funciones adicionales. Compatibilidad con varios libros de trabajo. Soporte

Generar para Excel: genere código fuente para un libro de Excel a partir de un único dibujo de AutoCAD existente. Soporte para tablas dinámicas. **Requisitos del sistema:**

Microsoft Windows 10 y MacOS 10.13 son los requisitos mínimos. Windows 10 y MacOS 10.13 son los requisitos mínimos. Tarjeta gráfica Nvidia (con CUDA 10.1 / CuDNN 7.1) Tarjeta gráfica Nvidia (con CUDA 10.1 / CuDNN 7.1) CPU Intel Core i7 (con AVX) CPU Intel Core i7 (con AVX) CPU 1 GB Ram RAM 1 GB de RAM RAM 1 GB de RAM CPU Intel Core i7 (con AV

<http://www.khybersales.com/2022/06/29/autodesk-autocad-crack-3/> [http://arjanews.ir/wp-content/uploads/2022/06/Autodesk\\_AutoCAD\\_Descarga\\_gratis.pdf](http://arjanews.ir/wp-content/uploads/2022/06/Autodesk_AutoCAD_Descarga_gratis.pdf) <https://www.carmarthendragons.co.uk/wp/advert/autodesk-autocad-22-0/> [https://pra-namorar.paineldemonstrativo.com.br/upload/files/2022/06/QBnHIEPCaehSSfQgciLB\\_29\\_a5b2a94fa91c0ea8d75f91](https://pra-namorar.paineldemonstrativo.com.br/upload/files/2022/06/QBnHIEPCaehSSfQgciLB_29_a5b2a94fa91c0ea8d75f91162f90595f_file.pdf) [162f90595f\\_file.pdf](https://pra-namorar.paineldemonstrativo.com.br/upload/files/2022/06/QBnHIEPCaehSSfQgciLB_29_a5b2a94fa91c0ea8d75f91162f90595f_file.pdf) <https://www.balaton-zeitung.info/marktplatz/advert/autodesk-autocad-2021-24-0-descargar-ultimo-2022/> <http://www.ventadecoches.com/autocad-21-0-crack-torrente-abril-2022/> <https://www.alalucarne-rueil.com/autocad-21-0-crack-gratis/> [https://kooperativakosjeric.rs/wp](https://kooperativakosjeric.rs/wp-content/uploads/2022/06/Autodesk_AutoCAD_Activador_Descargar_WinMac_Ultimo_2022.pdf)[content/uploads/2022/06/Autodesk\\_AutoCAD\\_Activador\\_Descargar\\_WinMac\\_Ultimo\\_2022.pdf](https://kooperativakosjeric.rs/wp-content/uploads/2022/06/Autodesk_AutoCAD_Activador_Descargar_WinMac_Ultimo_2022.pdf) [https://formyanmarbymyanmar.com/upload/files/2022/06/wHH9KXUVgkX6nCFCDhIP\\_29\\_a5b2a94fa91c0ea8d75f91162f90](https://formyanmarbymyanmar.com/upload/files/2022/06/wHH9KXUVgkX6nCFCDhIP_29_a5b2a94fa91c0ea8d75f91162f90595f_file.pdf) [595f\\_file.pdf](https://formyanmarbymyanmar.com/upload/files/2022/06/wHH9KXUVgkX6nCFCDhIP_29_a5b2a94fa91c0ea8d75f91162f90595f_file.pdf) <https://mskmidwife.com/autodesk-autocad-23-1-crack-keygen-gratis-x64-2022-ultimo/> <http://mapasconceptuales.online/?p=5869> <http://www.strelkabrno.cz/advert/autocad-24-0-crack-descargar/> <http://thetruckerbook.com/wp-content/uploads/2022/06/AutoCAD-75.pdf> <http://www.defensores.legal/wp-content/uploads/2022/06/allavern.pdf> <https://overtorneaevenemang.se/uncategorized/autodesk-autocad-descarga-gratis/> https://www.merexpression.com/upload/files/2022/06/6pve4MUPfdXgpyNGDZFv\_29\_a5b2a94fa91c0ea8d75f91162f90595f [file.pdf](https://www.merexpression.com/upload/files/2022/06/6pve4MUPfdXgpyNGDZFv_29_a5b2a94fa91c0ea8d75f91162f90595f_file.pdf) [https://fessoo.com/upload/files/2022/06/JWz2PMjxDzfrr4PGBbcR\\_29\\_1527bf576c67c5fb110b43a7e58523a8\\_file.pdf](https://fessoo.com/upload/files/2022/06/JWz2PMjxDzfrr4PGBbcR_29_1527bf576c67c5fb110b43a7e58523a8_file.pdf) [https://www.formworkcontractorssydney.com/autodesk-autocad-crack-con-keygen-descarga-gratis-for-windows](https://www.formworkcontractorssydney.com/autodesk-autocad-crack-con-keygen-descarga-gratis-for-windows-actualizado-2022/)[actualizado-2022/](https://www.formworkcontractorssydney.com/autodesk-autocad-crack-con-keygen-descarga-gratis-for-windows-actualizado-2022/) <https://zariembroidery.com/wp-content/uploads/2022/06/chridel.pdf> <https://prachiudyog.com/index.php/2022/06/29/autodesk-autocad-2017-21-0-crack-activacion-descarga-gratis-mac-win/>